## **Mehrere Kunden gleichzeitig per E-Mail/SMS kontaktieren | Arbeitsablauf**

Schritt für Schritt

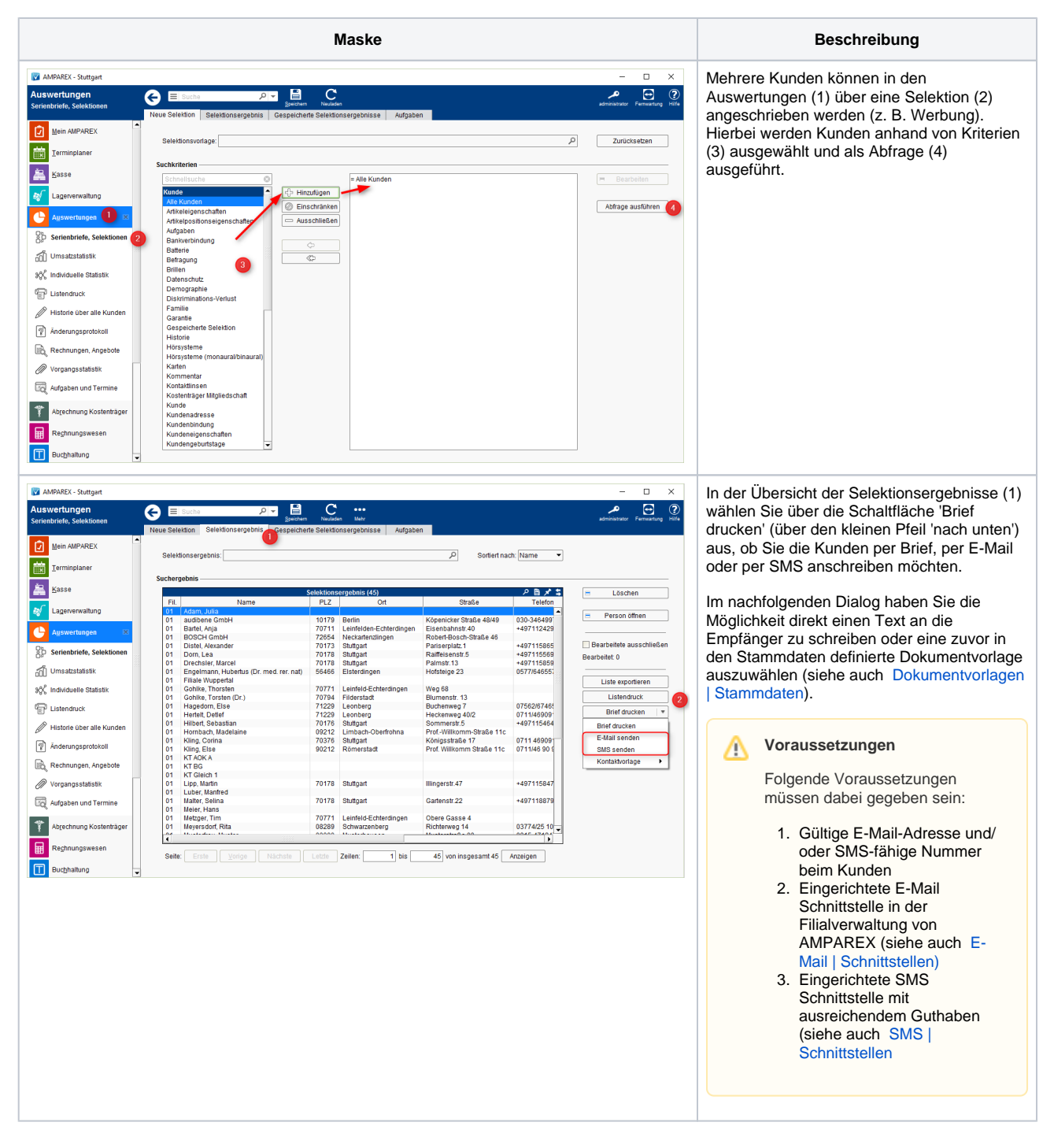

## Siehe auch ...

- [Kunde benachrichtigen bzw. kontaktieren | Arbeitsablauf](https://manual.amparex.com/display/HAN/Kunde+benachrichtigen+bzw.+kontaktieren+%7C+Arbeitsablauf)
- [Dokumentvorlagen | Stammdaten](https://manual.amparex.com/display/HAN/Dokumentvorlagen+%7C+Stammdaten)
- [E-Mail | Schnittstellen](https://manual.amparex.com/display/HAN/E-Mail+%7C+Schnittstellen)
- [SMS | Schnittstellen](https://manual.amparex.com/display/HAN/SMS+%7C+Schnittstellen)